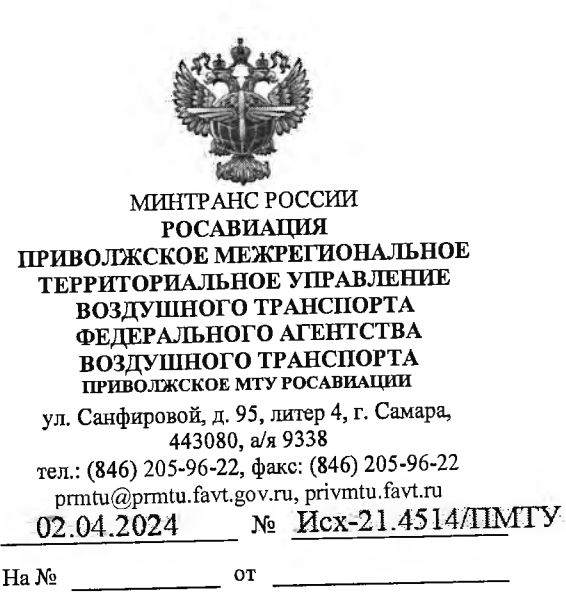

О создании личного кабинета арбитражного управляющего

Njou de P<br>Gebouwers de M<br>omer orienne of J

Саморегулируемым организациям арбитражных управляющих (по списку)

Амециация ANGLE LELENGER COMPRESSIONER opraunaaure upfurpan een verpraaksenten 02 AIP WA 20

Приволжское МТУ Росавиации информирует, что в целях безусловного срока предоставления информации арбитражным (финансовым, соблюдения управляющим, административным) внешним, конкурсным, временным, "О несостоятельности (банкротстве)", установленного Федеральным законом Росавиацией на официальном сайте реализован дохолнительный модуль «личный кабинет арбитражного управляющего» (в правом верхнем углу сайта Pocaвиации https://favt.gov.ru/manager-office/?ysclid=lugsxzbx84996251393).

функциональный модуль сайта предназначен для обеспечения Новый обработки запросов/обращений арбитражных управляющих наличии или  $\mathbf{O}$ отсутствии имущества у граждан и (или) юридических лиц, находящихся в процедуре банкротства. В «личном кабинете арбитражного управляющего» разработаны следующие функционалы:

- создание обращений арбитражного управляющего;

наличия имущества у гражданина или проверка автоматическая юридического лица, находящихся в процедуре банкротства, в Федеральной государственной информационной системе «Автоматизированная информационная система «Единый государственный реестр прав на воздушные суда и сделок с ними»:

- автоматическая подготовка проекта ответа на обращение арбитражного управляющего за электронной подписью должностного лица Росавиации;

- сохранение истории обращений арбитражного управляющего в его личном кабинете.

Вход в личный кабинет осуществляется через кнопку «личный кабинет арбитражного управляющего» в правом верхнем углу сайта Росавиации. Для доступа в раздел личного кабинета необходимо авторизоваться через портал Госуслуг (ЕСИА). После авторизации арбитражный управляющий получит доступ к личному кабинету и может осуществлять проверку сведений в режиме онлайн с получением официального ответа.

Просим довести данную информацию до арбитражных управляющих Вашей саморегулируемой организации.